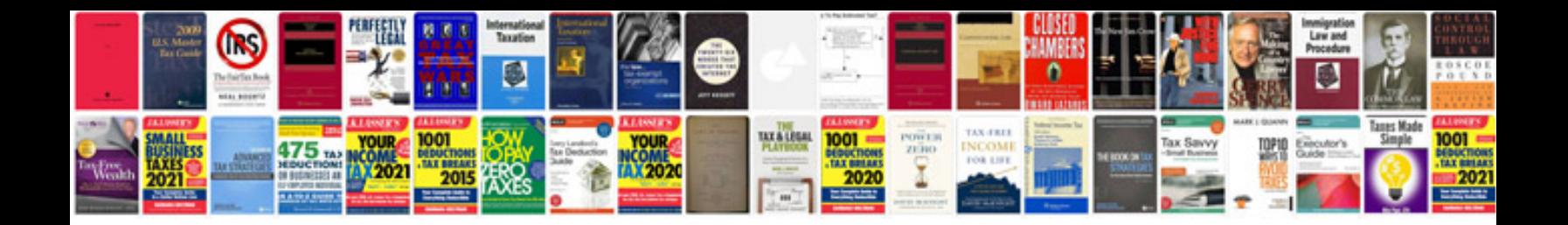

**Digital signature certificate request form**

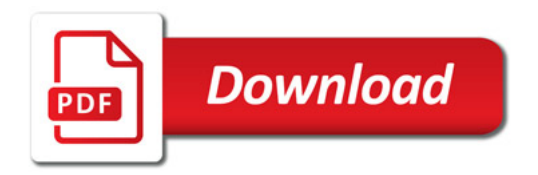

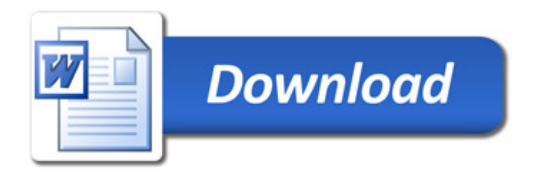